**PROFESSIONAL TRAINING COURSE**

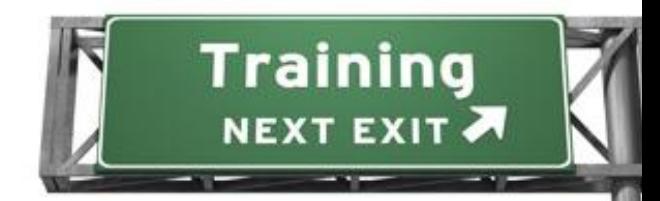

**3 Days Course on**

# **Adobe InDesign CS6: Mastering the Essentials**

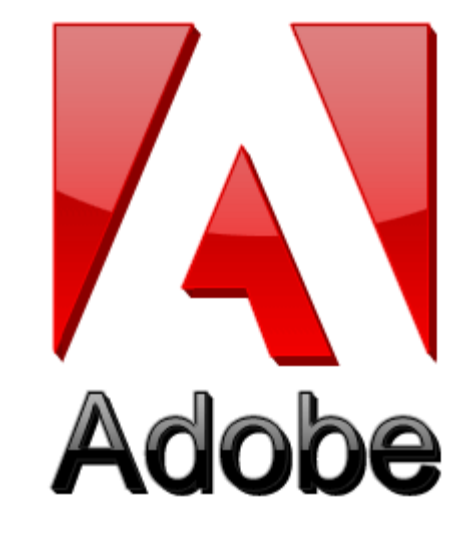

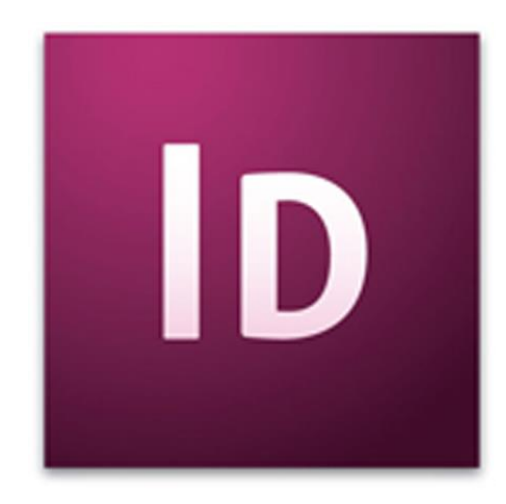

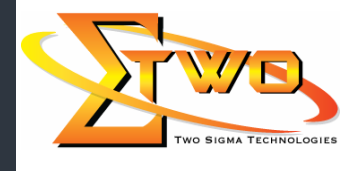

**Two Sigma Technologies** Suite B, 19-2, Jalan PGN 1A/1, Pinggiran Batu Caves, 68100 Batu Caves, Selangor Tel : 03-61880601/Fax :03-61880602 sales@2-sigma.com www.2-sigma.com

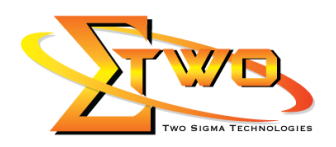

#### **Course Overview**

Adobe InDesign, Adobe's page layout and design software, has been updated to accelerate user productivity with loads of new effects--including gradient feathering, inner shadows, and glows--that you can apply to objects on a page; finer transparency controls, which let you apply transparency settings independently to an object's fill, stroke, and content for more complex visual looks; numerous productivity enhancements; advanced find/change features; new table and cell styles; export to XHTML, and more.

#### **Course Settings**

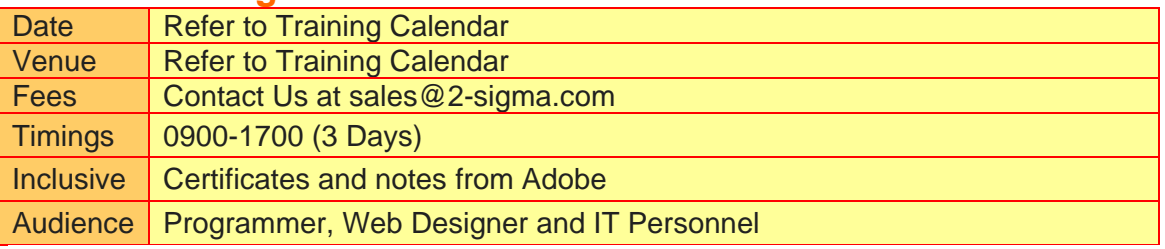

## **InDesign -Schedule**

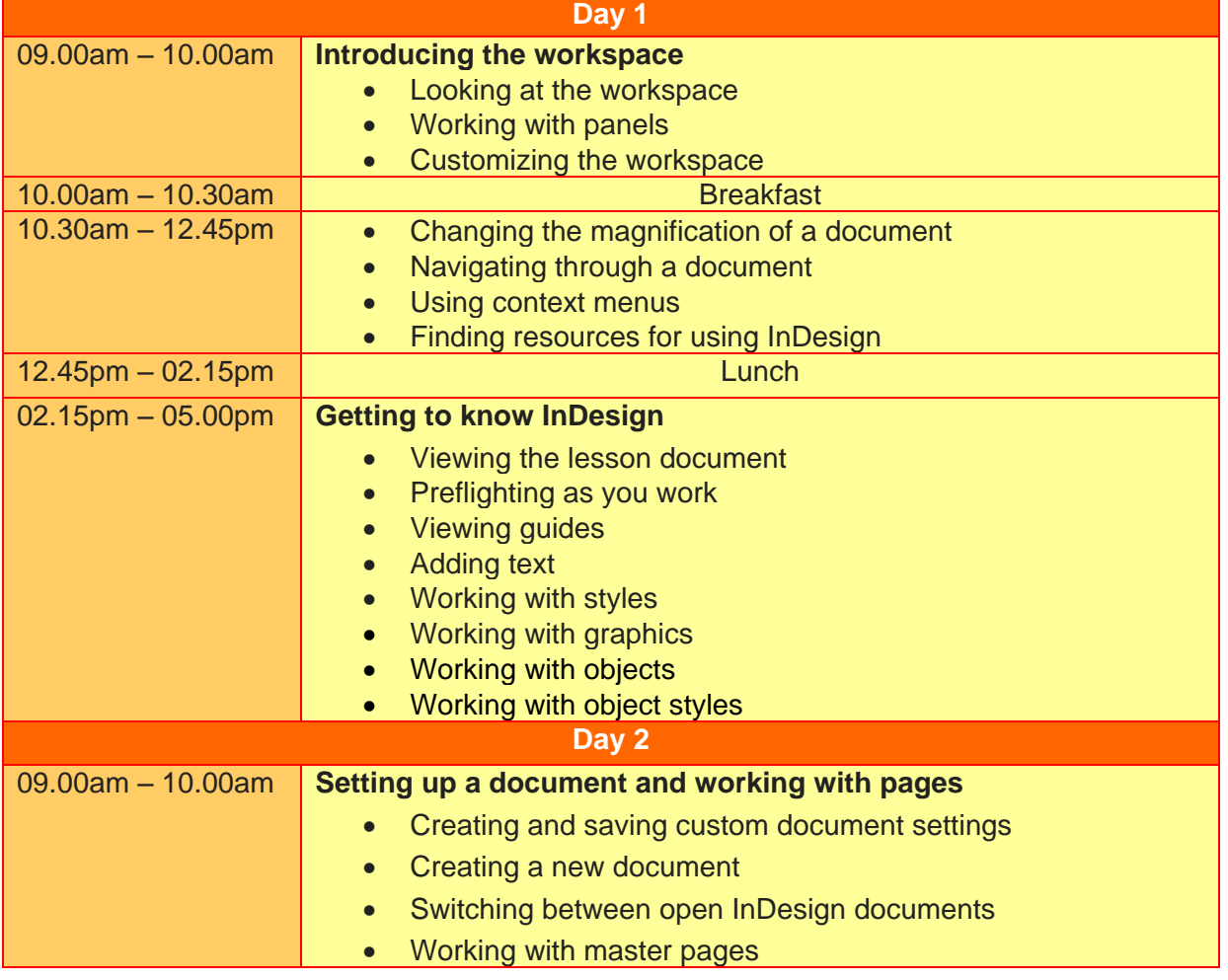

**Two Sigma Technologies**

Suite B, 19-2, Jalan PGN 1A/1, Pinggiran Batu Caves, 68100 Batu Caves, Selangor Tel : 03-61880601/Fax :03-61880602 sales@2-sigma.com www.2-sigma.com

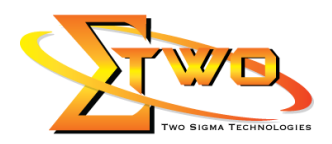

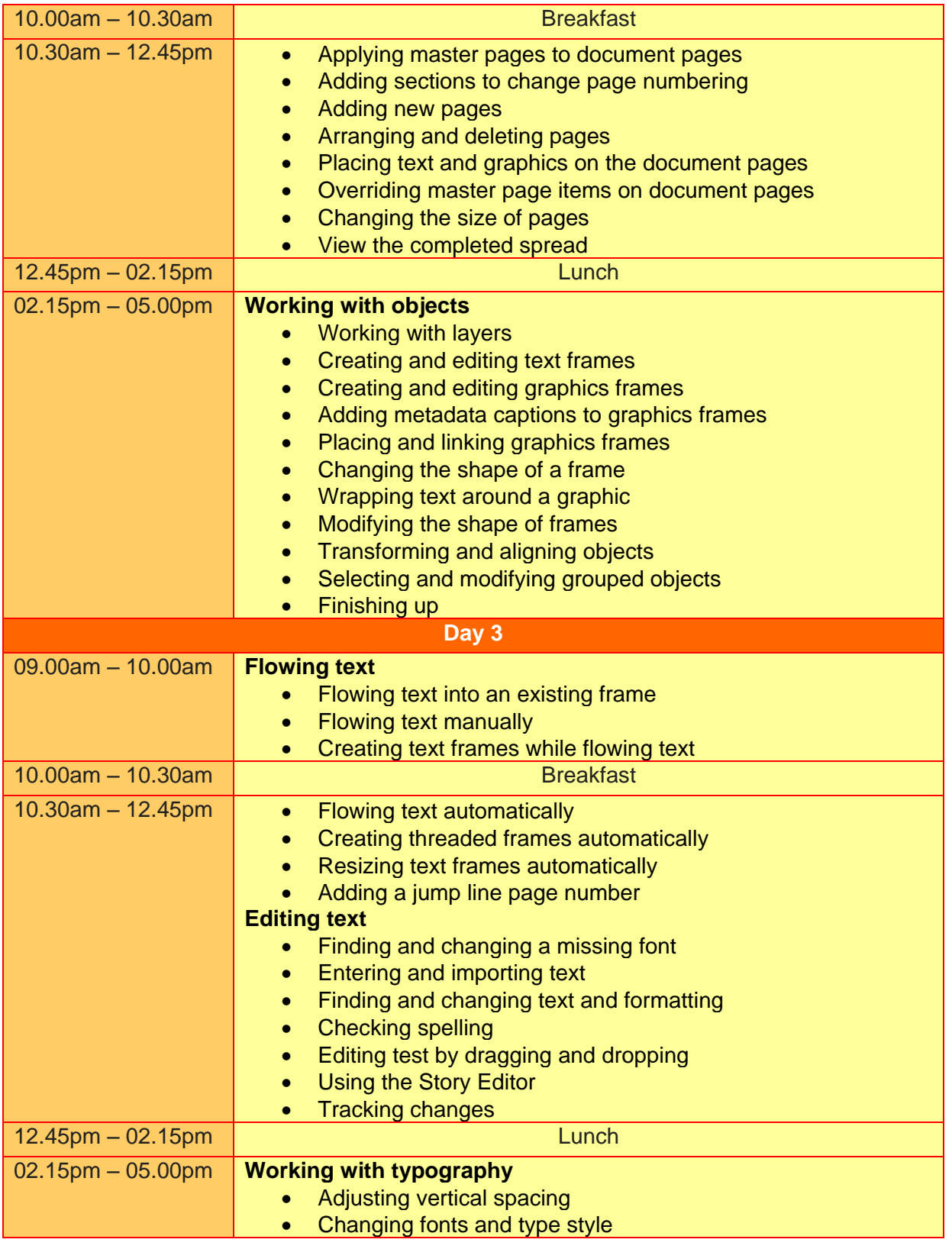

**Two Sigma Technologies** Suite B, 19-2, Jalan PGN 1A/1, Pinggiran Batu Caves, 68100 Batu Caves, Selangor Tel : 03-61880601/Fax :03-61880602 sales@2-sigma.com www.2-sigma.com

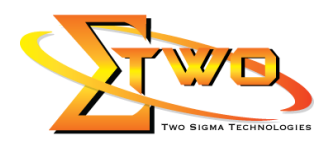

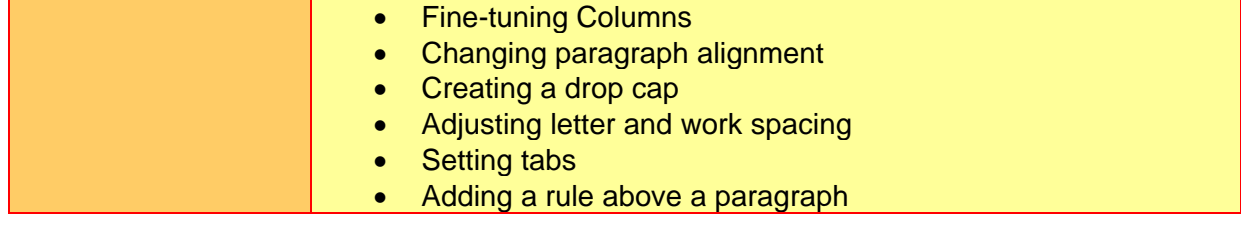

### **More Information**

**Two Sigma Technologies** 19-2, Jalan PGN 1A/1, Pinggiran Batu Caves, 68100 Batu Caves, Selangor Tel: 03-61880601/Fax: 03-61880602 To register, please email to sales @2-sigma.com or fax the registration form to 03-61880602, we will contact you for further action.

> **Two Sigma Technologies** Suite B, 19-2, Jalan PGN 1A/1, Pinggiran Batu Caves, 68100 Batu Caves, Selangor Tel : 03-61880601/Fax :03-61880602 sales@2-sigma.com www.2-sigma.com